# Background (auto)-save

Interruption free saving of large documents

Michael Meeks CEO michael.meeks@collabora.com

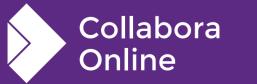

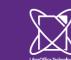

Technical Day

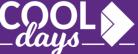

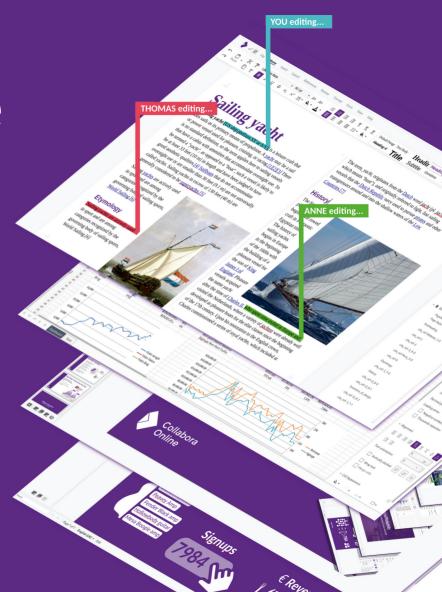

# The favourite animated overlay:

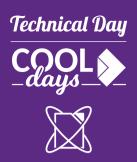

# **Beautiful saving animation**

#### Document moving into a drawer ...

- But ...
- Blocks

   editing not
   just for you
   but for
   everyone

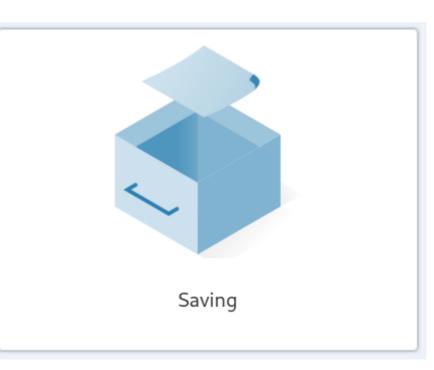

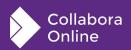

### Always profile before optimizing !

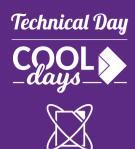

Collabora Online

# Week long profile of our usage:

| S<br>S.<br>S.<br>S.<br>S.<br>S.<br>S.<br>S.<br>S.<br>S.<br>S.<br>S.<br>S.                                                                                                    | Sum       S         SvXM       S         SvXM       S         ScXML       S         ScXML       S         ScXM       S         ScXM       S         ScXM       S         ScXM       S         ScXM       S         ScXM       S         ScXM       S         ScXM       S         ScXM       S         ScXM       S         ScXDo       St         StxObjectSh       S         SfxObjectSh       S         SfxSbringH       SfxXbi         SfxSbringH       SfxStori         SfxShell::Ex       SfxStori         SfxSbringH       SfxStori         SfxSbell::Ex       SfxStori         SfxSbringH       SfxStori         SfxSbringH       SfxStori         SfxSbringH       SfxStori         SfxSbringH       SfxStori         SfxSbringH       SfxStori         SfxSbringH       SfxSbringH         SfxSbringH       SfxObj                                                                                                    |
|----------------------------------------------------------------------------------------------------|----------------------------------------------------------------------------------------------------|
| Image: State of the state of the state | Sf.       comphetper::dispatchCom         Sf.       comphetper::dispatchCom                                                                                                    |
| C., Chi., C., ChildSession::loadDocument                                                                                                    | doc_postUnoCommand         SCModelO         S         SwXT         Image: Command Command         Image: Command Command         Image: Command         Image: Command         Image: Co |
| ChildSession:: handle<br>Session::handleMessa<br>Document::forwardTo<br>Document::drainQueu<br>KitSocketPoll::kitPoll                                                                                                    | Child CompaintPartTile       CompaintPartTile         RenderTiles::doRender       CompaintPartTile         Document::renderTiles       CompaintPartTile         Scheduler::Cal       SvpSalInstance                                                                                                    |
| SvpSalInstance::ImplYield         SvpSalInstance::DoYield         ImplYield         Application::Execute         desktop::Desktop::Main         ImplSVMain         soffice main                                                                                                    |                                                                                                    |

Key concept: unix fork() and Copy on Write (CoW)

# Technical Day

# ChatGPT4 (2024-04-03): "create me a diagram illustrating copy-on-write RAM after fork() on Linux"

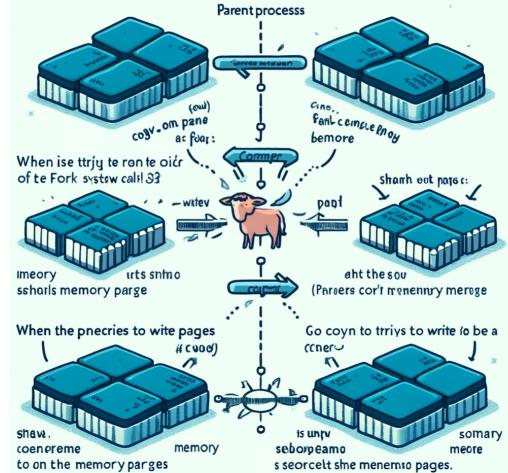

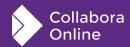

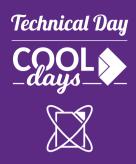

# My 2 cents instead: your memory ...

**Kit Process** 

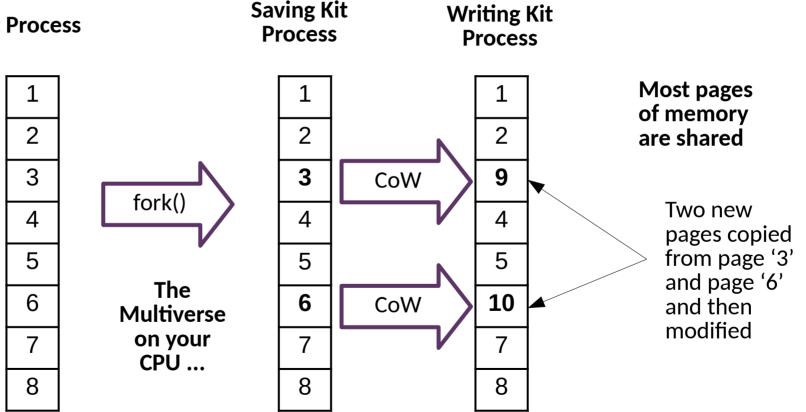

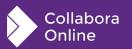

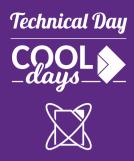

# So - just fork & save, and exit !

pid\_t fork(void);

#### DESCRIPTION

fork() creates a new process by duplicating the
calling

process. The new process is referred to as the child process. The calling process is referred to as the parent process.

The child process is an exact duplicate of the parent process <u>except for the following points</u> ...

**RETURN VALUE** 

On success, the PID of the child process is returned in the parent, and 0 is returned in the child.

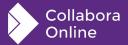

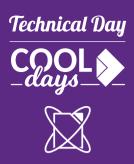

# And then the detail ...

Fork issues:

- Only one thread ...
  - New 'joinThreads()' LOK method.
  - Open & readdir /proc/self/task
  - check === 1 thread before fork
- File-descriptors copied
  - Two processes writing to and reading from the same coolwsd websocket.
    - Extremely interesting display corruption.
  - close file-descriptors don't shutdown

New StreamSocket pair to talk to bgsv process:

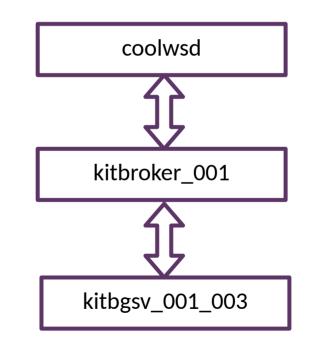

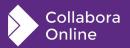

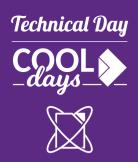

# And then more detail ...

Fork CoW's your memory but ...

- File-system:
  - Temporary files an issue ...
  - Avoid deleting parent's files during save.
- Touching memory:
  - Don't "trim" memory in the bgsv process, ideally hold off in the parent too.
  - Hard exit the bgsave process without cleaning up / touching memory.

#### /proc permissions

• Can't we access own /proc/self/fd in forked process eg. parent can't.

#### How does it stack up?

- 'Saving' dialog shows up for >700ms save latency.
- TRC Background save process <pid> fork took 6ms | kit/Kit.cpp:1449
  - 100x faster
  - Some cost of CoW'ing pages as/when typing occurs.
- Avoid heap fragmentation from save

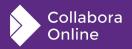

### More work:

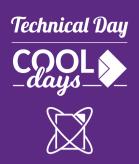

# **TODO bits:**

- export COOL\_FORCE\_BGSAVE=1 to play
  - Or enable background\_autosave in coolwsd.xml
- Only one ongoing bgsave
- tracking 'Modified' status reliably.
- Admin Console / tracking of memory usage
- Cleanup of malfunctioning / crashed save Kit processes
- Parameter to force bgsave rather than sync save for eg. unload.
- Extend to eg. PDF export, slide show / export
- UI thoughts:

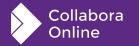

• What should we show while auto-saving ?

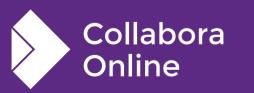

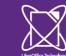

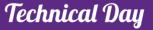

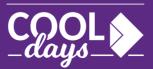

## Thank you!

#### **By Michael Meeks**

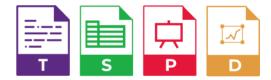

@CollaboraOffice hello@collaboraoffice.com www.collaboraoffice.com